بسم الله الرحمن الرحيم

**مقياس يا اندازه گرفتن** 

تايچي اهنو با گفتن «جايي كه در آن استانداردي وجـود نـدارد هـيچ بهبـود نمـي توانـد وجود داشته باشد» وعده مي دهد. راه ديگر گفتن اين است «جايي هيچ چيزي اندازهگيري نمي شود، چيزي توسعه پيدا نخواهد كرد .»

اين فصل اندازه گيريهاي ابزارها را بررسي مي كند و مـي فهمـيم كـه انـدازه گيـري بـه تنهايي هيچ چيزي را توسعه نمي دهـد . علـم آماديـك وسـيله قدرتمنـدي اسـت كـه ابعـاد نامرئي را به چيزهاي مرئي و قابل فهم تبديل مي كند. هيچ راهـي وجـود نـدارد تـا در ايـن متون صدها ابزار موجود را كاملاً تعريف كنيم. منابع اضـافي در كتـاب شناسـي مـي توانـد يافــت شــوند . بــه وســيله نگاشــت جريــان ارزش، نمودارهــاي اســپاگتي و داشــبوردهاي سمبوليك، تعداد زيادي از تكنيكها و روشهاي اندازه گيري بيشتر بحث خواهد شد .

**يك مسير كوتاه در آمار** 

كلمه آمار مي تواند باعث افسردگي يك اپراتور ماشين شود. هنـو ز علـم آمـار هـر روز مورد استفاده قرار مي گيرد ميانگين ديگر پسر كوچـك شـما، ميـزان سـوخت گـاز وسـيله شما، ميانگين زماني آموزش براي يـك اپراتـور يـا ميـانگين اضـافي كـاري هفتگـي . اينهـا

نمونههايي از علم آمار هستند كه هيچ كس بجز رياضي دانان نمي توانند آنها را بفهمنـد و .

به طور معمول مي بينيم كه مردم از استفاده از علم آمار در بخش هـايي كـه پيچيـدگي آن نسبت به اين مثالهاي ساده زياد نيست جلوگيري مي كنند اما هنوز نياز به آنها خيلي مهـم و با ارزش مي باشد. هيچ كتابي دربـاره Siasigna نبايـد زمـان كمـي را بـراي بحـث كـردن درباره اصول و استفاده از آمار در يك برنامه بهبود مستمر صرف كند. علم آمار توصيفات عدد ساده مي باشد. اندازه گيري به ما كمك مي كنند تا چيزهاي نامرئي را مجسم كنيم . علم آمار راهي است كه اعتمادمان را نسبت به يـك مشـاهده كـه از جهـت ديگـر فقـط يك ايده است افزايش مي دهد. آنها به ما كمك مي كنند تا عملكرد يك تـيم ورزشـي را در مقابل تيم ديگر بسنجيم يا درباره خريدن يك ماشين يـا انتخـاب جـايي بـراي زنـدگي، تصميم بگيريم. دو نوع آمار اصلي وجود دارد: توصيفي و استنباطي .

### **آمار توصيفي**

آمار توصيفي مقادير اطلاعات زياد را خلاصه مـي كنـد . بـراي مثـال : در يـك گـروه از 42341 نفر افراد تماشا كننده به مسابقه فوتبال، 31656 نفر مجوز معتبر دارند . بنابراين 75 درصد از كل افـراد در يـك مسـابقه راننـده هـاي بـا مجـوزي بودنـد . بـراي رسيدن به اين درجه از دقت و لياقت بايد اطلاعات مورد نياز براي هر شـخص جمـع آوري

.شود

**آمار استنباطي** 

آمار استنباطي از يك سري اطلاعات براي بدست آوردن نظر و ايـده اسـتفاده مـي كنـد براي مثال: اگر از 250 نفر افرادي كه در يك مسابقه مصاحبه شدند و 180 نفر راننـده هـاي با مجوزي بودند ما مي تـوانيم تشـخيص دهـيم يـا اسـتنباط كنـيم كـه %72 از كـل شـركت كنندگان راننده هاي با مجوزي بودند اي. ن آمار استنباطي است كه توجه كمتري نسبت بـه مصاحبه %100 از شركت كنندگان دارد اما آن مقدار زيادي زمـان و كـار را صـرفه جـويي مي كند. در اين مورد نتايج استنباطي با دقت ٩۶٪ با نتايج توصيفي مقايسه مي شـوند. و ۴٪ از راننده هاي داراي جواز توجيه ناپذير هستند. وقتي كه از روشـهاي نمونـه بـرداري بـراي قضاوت كردن استفاده مي كنيم يك مقياسي از دقت بدست مي آوريم .

**داده ها** 

تعداد زيادي از انواع داده ها وجود دارد كه براي اثبات و آناليز كردن داده هاي آمـاري شامل داده هاي غير واقعي ترتيبي و اختلاف و نسبت استفاده مي شود. دادههاي غير واقعـي (نامي) در گروههاي منطقي طبقه بندي مي شوند. براي مثـال شـما 100 تـا از وسـايل نقليـه مسافري را كه از جلوي منزلتان عبور مي كنند را محاسبه كنيد ودرصد هـر وسـيله نقليـه را مشخص كنيد (مانند 35 اتوبوس - 25 كاميون و 40 Suvs( .

اطلاعات ترتيبي، ارزش اندازه گيري را براي يك نمونه معين مي كنند. براي مثـال شـما

ارزش هر وسيله نقليه را كه عبور مـي كننـد ارزيـابي كنيـد (بـراي مثـال كمتـر يـا بيشـتر از

/000 10 \$ قيمت) اختلاف داده ها باعث مقايسه بين دو نمونه ها مي شـود بـراي مثـال شـما زمان بين ماشينهايي كه از جلوي منزلتان عبور مـي كننـد را انـدازه بگيريـد: نسـبت دادههـا معين مي كند اين كه چطور زمان يك داده با داده ديگـر متفـاوت اسـت . بـراي مثـال شـما تعداد افرادي كه دو ماشين هستند و زماني كه بيش از يك نفـر در ماشـين وجـود دارنـد را محاسبه كنيد .

**اصطلاحات** 

همچنين بعضي اصطلاحات كليدي در آمار وجود دارد كه براي كمك به فهـم ابزارهـا استفاده مي شوند ماننـد جمعيـت - تغييـرات - نمونـه - كيفـي - كمـي - ميـانگين - متوسـط - حدود تغييرات (دامنه -) انحراف و تغييرات نمونه .

يك جمعيت مجموعه اي از اعداد مي باشـد . بـراي مثـال همـه ماشـينهاي قرمـز يـا همـه ماشينهاي با شيشه پايين. يك متغير يك مشخصه فردي در جمعيت است كه صرف نظـر از بقيه دسته بندي مي شود. براي مثال هر ماشين قرمزي كه اتومبيل كروكي نيز ميباشد . يك نمونه كوچكترين جزء از يك جمعيت بزرگتر مي باشد. بـراي مثـال ممكـن اسـت شما به جاي تماشاي 100 ماشين كه از جلوي منزلتان عبور مي كنند. يك نمونه 10تـايي از آن را بگيريد. داده هاي كيفي داده هايي مي باشد كه اندازه گيري آنهـا مشـكل مـي باشـد .

براي مثال چه تعداد اتومبيلهايي هستند كه شما به تميزي آن توجـه مـي كنيـد . كمـي يـك

مشخصه قابل قبول است. براي مثال تمام ماشينهايي كه فرمان 15 in يا 38cm دارند. ميانگين، ارزش متوسط يـك جمعيـت يـ ا يـك سـري اطلاعـات مـي باشـد . بـراي مثـال ميانگين (محول) مقادير 6و4و5و4و5 عدد 8/4 مي باشد. مقادير فوق را با هم جمع كـرده و بر تعدادشان تقسيم كنيد بنابراين ÷5=9 24 مي شود. متوسط عدد مياني يك سري از مقادير مي باشد. براي مثال مقـادير را در يـك رديـف از كـوچكترين تـا بزرگتـ رين مرتـب كنيـد 4و4و5و5و6 و عدد مركزي را بيابيد كه 5 مي باشد . يافتن عدد مركزي در اينجا آسان بوده و يك عدد فرد از مقادير مي باشد. اما اگـر شـما يك اعداد تصادفي از مقادير داشته باشيد ممكن است دو عدد مياني به عنوان متوسـط پيـدا شود. حدود تغييرات (دانه) اختلاف بين كوچكتر و بزرگترين مقدار مـي باشـد . بـراي مثـال تفريق كمترين عـدد از بزرگتـرين عـدد در اعـداد فـوق ٢=(۴-۶)، (۶و ۵و۵و۴و۴) بنـابراين حدود تغييرات در اينجا 2 مي باشد. حد و تغييرات ساده ترين محاسبه از تغييرات در اندازه گيري يا سنجش يك فرايند مي باشد. بخاطر اينكـه تمـام ۶ سـيگما روي كـاهش تغييـرات ناخواسته پايه گذاري شده است حدود تغييرات خيلي مهم مي باشد .

واريانس نمونه مجموع محدود فاصله از ميانگين تقسيم بر تمام اعداد نقـاط داده منهـاي يك است. (محاسـبه S در فصـل 2 و جـدول 1-5 نشـان داده شـده اسـت ). انـدازه پـيچ در محدوده يك سيگما خيلي شبيه به پيدا كردن واريانس نمونه در يـك سـري از اعـداد مـي

باشد. براي مثال جدول ) 1-5(

| داده ورودی ${\bf X}$ | $\overline{\textbf{X}}$<br>ميانگين | تغييرات ميانگين  | مقدار مجذور<br>تغييرات ميانگين |
|----------------------|------------------------------------|------------------|--------------------------------|
| $\mathbf{\hat{r}}$   | $f/\Lambda$                        | $-\cdot/\Lambda$ | $\cdot$ /94                    |
| ۴                    | $f/\Lambda$                        | $-\cdot/\lambda$ | $\cdot$ /۶۴                    |
| ۵                    | $f/\Lambda$                        | $\cdot/7$        | $\cdot/\cdot$ ۴                |
| ۵                    | $f/\lambda$                        | $\cdot$ /٢       | $\cdot/\cdot f$                |
| ۶                    | $f/\lambda$                        | 1/7              | 1/FF                           |
|                      | واريانس نمونه                      |                  | $\cdot/$                       |

**جدول : 1-5 واريانس نمونه** 

 $(\mathbf{\hat{r}} - \mathbf{\hat{r}}/\lambda)^T + (\mathbf{\hat{r}} - \mathbf{\hat{r}}/\lambda)^T + (\Delta - \mathbf{\hat{r}}\lambda)^T + (\Delta - \mathbf{\hat{r}}/\lambda)^T + (\mathbf{\hat{r}} - \mathbf{\hat{r}}/\lambda)^T = \mathbf{Y}/\lambda$ 

8/2÷4=1/0 همچنين و (1-=4 تمام نقاط داده 5)

انحراف استاندارد نمونه مجذور ريشـه مثبـت از واريـانس نمونـه مـي باشـد . بـراي مثـال

واريانس نمونه مقدار ٠/٧ محاسبه شد مجذور ريشه و از ايـن عـدد انحـراف اسـتاندارد مـي

باشد (S) بنابراين:<br>.

$$
S = \sqrt{X - \overline{X}} = \sqrt{0.7} = 0.837
$$

**حدود كنترل** 

اين بخش درباره محاسبه حدود كنترل بحث نخواهد كرد. (انواع مختلفي حدود كنتـرل وجود دارد). در عوض آن روي روابط بين يك هـدف و بيـان كنتـرل بـه وسـيله حـدود 6 سيگما كه بالاي هدف قرار مي گيرد متمركز مي شود. وقتي چيزي داخـل نمـودار كنتـرل  $\overline{\text{X}}, \text{R}$  قرار مي گيرد حدود سيگما مفيد مي باشد. ماننـد حـدود كنتـرل روي يـك نمـودار قديمي. حدود كنترل، مقادير محاسبه شده اي متفـاوت از حـدود سـيگما هسـتند امـا نتـايج مقادير مي تواند خيلي نزديك به حـدود 38 شـود . مثـال رنـگ كـردن خطـوط پيچيـده در بزرگراه. حدود كنترل نشان مي دهد كه اندازه گيريهـاي بخشـي در داخـل ارزش انتظـاري مي باشند. اگر اندازه گيري بخشي ترويج به حركت تدريجي در جهت پايان انجـام دهنـد . حدود كنترل بال (UCL (يا حدود كنترل پايين (LCL (سپس يك روند دولتي مـي توانـد بدست بيايد .

اين طور نيست تا بگوئيم شما بايد تمام وقتتان را براي تحـديل فراينـد سـپري كنيـد . امـا ديدن روشهايي كه روي مي دهد مي تواند از يك سـقوط جلـوگيري كنـد . اعـم از اينكـه رانندگي با يك ماشين يا طي كردن يك فرايند .

روشها به وسيله بخشهايي كه بدون انقطاع به طرف پايين حدود كنترل يا حـدود سـيگما حركت مي كنند مشخص مي شود. (اگر اتومبيل شما در معرض پيشـامد متـوالي بـه سـوي

نابودي قرار گيرد شما يا مسافر شما به تقاضاي يك راه صحيح روي ميآوريـد ). بعضـي از

تغييرات جزئي در پشت و جلوي نمودار كنترل انتظار مـي رود و بطـور طبيعـي نيـز بررسـي شده است. آن يك حركت ناگهاني يا پيشـامد پيوسـته و يكنواخـت در جهـت محـدوديت است كه يك زنگ خطر بوده و نياز به توجه و بهبود دارد .

**خلاصه** 

در خلاصه، يك آمار استنباطي مناسبي وجود دارد. شمار زيادي از افرادي كه در مغازه شما كار مي كنند احتمالاً از انجام اعمال رياضي لذت نمي برند. قادر بودن براي به قـدرت خود در آوردن اعداد و روشن شدن نتايج براي قابل فهم بـودن خلاصـه هـا، يـك مهـارت بحراني در دسترس به 6 سـيگما خواهـد بـود . (اگـر شـما رياضـيات را در بعضـي وقتهـا يـا استفاده از آمار تمرين نكرده باشيد نياز محلي خود را به فروشگاه كتاب چكك كنيد. كتابها در رياضيات و آمار ميان اولين فرستاده به جعبه هاي بازيافت ميباشد .

با اظهار تفكر، ابزارهاي نرم افزاري وجود دارد كه مي تواند به افزايش سرعت مجموعه فرايند و كاهش بعضي از نيازهاي اعضاي تيم آموزش كمك كند. اگرچه، بعضي از زمينـه هاي اصلي براي اعضاي تيم تا قادر به انتخاب ابزار درست در زمـان درسـت شـوند . مـورد نياز مي باشد. ولي از جهات ديگر آن جعبه ابزار كاملاً انباشته بدون هيچ آموزش مكانيكي مي باشد. آنها بايد، زمان و مكان استفاده اساسي هر ابزار و چگونگي كاربرد آن را بداننـد .

جهت خريد فايل www.kandoocn.com به سايت www.kandoocn.com مراجعه كنيد **یا با شماره های ۹۳۶۶۰۲۷۴۱۷. و ۹۳۶۶۴۰۶۸۵۷ و ۰۵۱۱-۶۶۴۱۲۶۰ تماس حاصل نمایید** 

آنها به يك درجه از رياضيات و آمار براي استفاده از اين ابزارهاي اساسـي را نيـاز ندارنـد .

اما نيازمند بعضي از فهم اساسي كه نمي توان از آن چشم پوشي كرد، مي باشند .

براي اطلاعات بيشتر راجع به كاربرد آمار بـه سـايت www.statasdirectcom رجـوع

**كنترل فرايند آماري SPC** 

با يك مقدمه از آمار شما اكنون آمـاده هسـتيد تـا ببينيـد كـه ايـن رياضـيات چطـور در

كنترل فرايند آماري بكار برده مي شوند .

**اصطلاحات** 

كنيد .

هيستوگرامها يك ارائه يا معرف گرافيكي از تاريخ يك فراينـد مـي باشـند . ماننـد مثـال قالبهاي سيمان در بحث Sixsigma. هيستوگرام مي توانـد چگـونگي بخشـهاي توليـدي از يك فرايند را كه در پراكندگي نرمال واقع مي شوند مشخص كند. مانند هيسـتوگرام نشـان داده شده در جدول )1-5.( تمام پراكندگي ها نرمال نيستند. پراكنـدگي هـاي غيـر نرمـال چنـدين علـت دارنـد . در

كاربرد قالب سيمان اين مي توانست به وسيله داشتن اپراتورها، شيفتها يا ماشينهاي بخشهاي توليدي مختلف يا حتي دو وسيله اندازه گيري مختلف، حداكثر نتـايج انـدازه گيـري نشـان داده شده مختلف علت محسوب شود. (جدول )2-5.

اين به عنوان پراكندگي Modal-bi معرفـي مـي شـود . اگـر قسـمتها، نـامنظم در خـارج

مرتب شوند يا اگر فرايند اجازه دهد بخشها بزرگتر باشـد امـا نـه كـوچكتر نسـبت بـه يـك

استاندارد و هيستوگرام كه به نظر مي رسد ناقص بود. يا داراي انحراف مي باشد در جدول ) 3-5( مي توانست نتيجه بدهد .

چندين نوع و شكل پراكندگي با توضيح كه چرا آنها راهي كه انجام مي دهند را نشـان  $\overline{\mathrm{X}}, \mathrm{R}$  می دهند، وجود دارد. (جدول ۶۳و۵ پراكندگي ناقص) نمودار

نمودارهای  $\overline{X},R$  کليد ابزارهای آماری برای ثبت تغييرات مـي باشـند.  $\overline{X}$  يـك نشـانه رياضي براي ميانگين و تقريباً هم نام براي يك نمودار دو بخش نشان داده شـده بـه عنـوان نمودار  $\overline{X},$ R مي باشد. (به عنوان يك مبحـث معنـي دار: R بـراي دامنـه يـا اخـتلاف بـين كوچكترين و بزرگترين اندازه گيريها تعيين مي شود .)

براي مثـال اگـر پـنج تـا قالـب سـيمان وزن شـوند و نتـايج هـا بـه قـرار زيـر مـي باشـند : و18 و17 و18 و16 19 و وزن كل براي همه پنج قالـب (b1(88 مـي شـود . بـراي پيـدا كـردن  $(\overline{\mathrm{X}})$  ميانگين، وزن كل يعني (1b  $(88 \,\, 16)$  برتعداد قالبها (5) تقسيم نمود. و نتيجه آن ميـانگين مي شود كه برابر 1b 17.6 است. اين ميـانگين بـه عنـوان يـك خـط بـالاي نمـودار  $\overline{\rm X}$  در جدول ) 2-5( نشان داده شده است .

آن هدف نمي باشد اما به بيان دقيقتر ميانگين در روابط هدف مي باشد. دامنه بـه وسـيله تفريق وزن سنگين ترين قالب (b1 19 (از سبك ترين قالب (b1 16 (بدست مـي آيـد كـه

### جهت خريد فايل www.kandoocn.com به سايت www.kandoocn.com مراجعه كنيد **یا با شماره های ۹۳۶۶۰۲۷۴۱۷. و ۹۳۶۶۴۰۶۸۵۷ و ۰۵۱۱-۶۶۴۱۲۶۰ تماس حاصل نمایید**

نتيجه آن 3 مي شود. در يك نمودار ارزش دامنه نمي تواند كمتر از صفر باشد. طرح ريزي

اين دو مقدار ( 17.6 $\overline{\text{X}}=3,\overline{\text{X}}=17.6$  ) اولين قدم در بهبود يك ججدول مانند مقـدار نشـان داده

شده در جدول ) 2-5( مي باشد .

ستونهاي تحت كنترل به شما اجازه مي دهد تا وزنهاي بعدي را به طور گرافيكـي شـرح دهيد. ارزش نمودار R و  $\overline{\text{X}}$  اين است كه انجام فرايند را در مرزماني ارائـه مـيدهنـد و بـه تشخيص روندها و مشكلات بالقوه قبل از اينكه آنها، ناقص باشند كمـك مـي كننـد . بـراي مثال در جدول (٣-۵) حتي با دامنه نسـبتاً بـا ثبـات ميـانگين  $(\overline{\mathrm{X}}$ ) وزنهـاي قالـب بتـوني بـه كندي روندي نزولي دارد داشتن اين مي تواند به تيم براي فهميدن چگـونگـي علـت رونـد قبل نزول آن كمك نمايد .

در دامنه هاي كوتاه اندازه گيريهاي انفرادي ممكن است نموداري باشد. در دامنه توليـد طولاني پنج يا اندازه گيريهاي زيادي ممكن است در اين مثال با هم ميانگين شوند .

يكـي از كمكهـاي بعـدي در بهبـود يـك نمـودار  $\overline{\mathrm{X}}$  و  $\overline{\mathrm{X}}$  بـا معنـا ايـن اسـت كـه بـر مشخصات مشتري و حدود كنترل بالا و پايين در نمودار تاكيـد نمـائيم . جـايز اسـت ببينـيم

رابطه موقعيت آنچه كه مشتري مي خواهد با آنچه كه فرايند توليـد مـي كنـد . اگـر فراينـد

روند صعودي داشته باشد يك محدوده مشخص يا در طول هدف تعريف مي شود. سـپس

بطور واضح بعضي از اندازه گيريهاي كنترل نيازمند تثبيت سريعتر مي باشند .

جدول (۴-۵) نشان مي دهد كه محدوده هاي مشخصه مشتري نمودار در جـدول (۳-۵)

**WAN** Yengoocn.com را تحت پوشش قرار مي دهد. اين ابزار بـراي تشـخيص و ثبـت علتهـاي معمـول (تغييـرات نرمال) يا علتهاي خاص (تغييرات غيرعادي) كه اگر ما حـدي نداشـته باشـند ممكـن اسـت موجب بروز مشكلاتي در كيفيت محصول شود . دوام ماشين آلات قابليت اعتماد ابزار - تغييرات اپراتور و فاكتورهـاي ديگـر مـي تواننـد روندها و تغييرات نامعقول را نشان دهند. بسته هاي نرم افزاري به آنـاليز رونـدهاي موجـود كـه شـامل بعضـي از پيچيـده تـرين ابزارهـاي آمـاري هسـتند كمـك مـي كننـد . محاسـبه محدوديتهاي سيگما گام بعدي در اينجا مي باشد. نتايج ما در جدول ) 5-5( نشان داده مـي شوند .

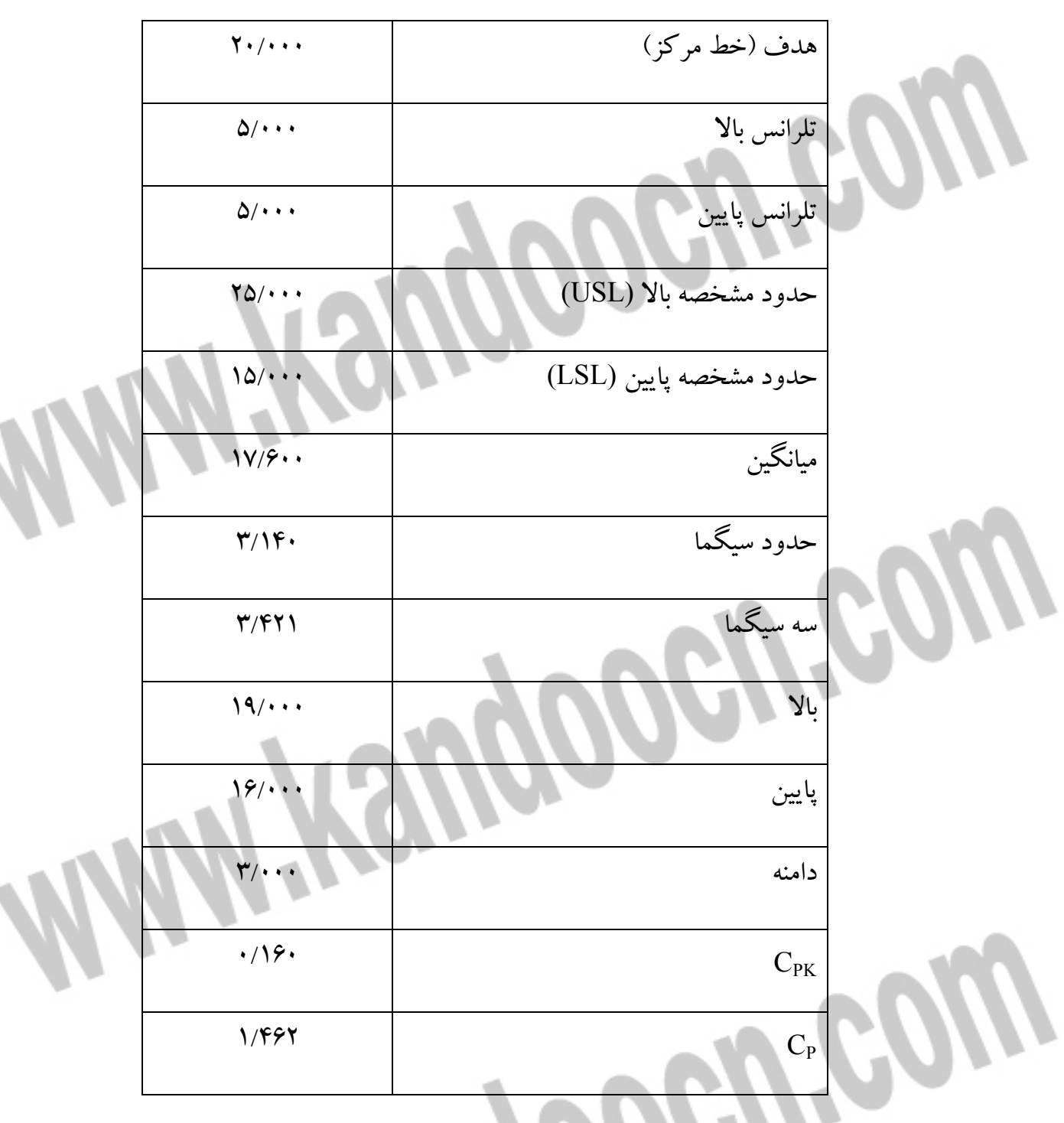

**جدول : 5-5 محاسبه حدود سيگما** 

براي مثال 25 بلوك سيمان وزن مي شوند كه نتايج آن مقادير زير مي با شد .

:18,17,16,18,18,19,21,20,21,22,20,17,18,18,20,20,21,19,19,20,18,22,وزن

19,19,211b 0,1,1,2,0,1,2,1,1,1,2,3,1,0,2,0,1,2,0,1,2,4,3,0,2 :دامنه (حدود تغييرات) جمع كل اين مقادير 481 و بزرگترين دامنه آن 6 است از ( تا 16 )22 براي محاسبه حـدود كنتـرل بـالا و پـايين اول ميـانگين حـدود تغييـرات (دامنـه ) را پيـ دا ميكنيم . R = R<sup>S</sup> ÷ R <sup>N</sup> = 33 ÷ 24 = .1 375 كه در آن : R: ميانگين حدود تغييرات وزن RS: مجموع دامنه (حدود تغييرات ) RN: شماره دامنه حال ميانگين وزني را مي يابيم . X M M 481 25 19 24. = <sup>S</sup> ÷ <sup>N</sup> = ÷ = كه در فرمول فوق : X : وزن ميانگين MS: مجموع اندازه گيريها MN : تعداد اندازه گيريها فرمول محاسبه حد كنترل پائين (LC (عبارتست از : LCL = X − E2R

 $\mathcal{L}_2$ : ثابتي از پك جدول آماري= ۲/۶۶ (براي اداده هاي انفرادي)

چنانچه داده هاي وزني بجاي اينكه وزنهاي هـر كـدام از قطعـات باشـد، ميـانگين يـك

گروه فرعي (زير گروه) باشد بايد به يك جدول آماري رجـوع كـرد تـا مقـدار مناسـب را

براي آن بيابيم. اين جداول را مي توان در كتب آماري يافت .

و حالا،... ادامه محاسبه :

 $LCL = 19/ YF - (Y/SY N/YV\Delta) = 1\Delta/\Delta XY$ 

#### (UCL)

فرمول محاسبه حد بالاي كنترل عبارت از ::

 $UCL = \overline{X} + E_{2}R$ در اينجا محاسبه كننده حدود سيگما يك مقدار حدود سيگنا 14/1 يـا يـك مقـدار سـه سیگما ۳/۴۲۱ را نشان می دهد. وقتی كه این مقادیر دو نمودار  $\overline{\mathrm{X}}$  قرار می گیرند و جدول ) 6-5( را تحت پوشش قرار مي دهند .

مي توان مشاهده كرد هنگامي كه تغييرات نسبتاً كوچكي درون سه سيگما قرار گرفته و بخشهايي هستند كه از حدود قابل قبول كه توسط مشتري تثبيت مي شود خارج مي شـوند . اين نشان مي دهد كه فرايند از توانايي بيشتري برخوردار نيست و نمي تـوان از آن اسـتفاده كرد .

براي رضايت مشتري فرايند بايد تحت كنترل باشد. در غير اين صورت قطعـات معيـوب

براي تعمير يا انبار به بيرون فرستاده مي شوند. متمركز شدن فقط بر عملكرد 6 سيگما بـراي

يك سازمان قابل قبول نمي باشند. توانايي محاسبه حدود سيگماي يـك فراينـد ايـن اسـت

كه چطور به هدف (حدود قابل قبول) فرايندي كه اجرا مي شـود نزديـك شـويم . بـا يـك تمرين كوچك شما مي توانيد نحوه تجسم و تصوير اين محدودهها و ترميم هيسـتوگرام را شروع كنيد .

وقتي كه يك هيستوگرام را تحت پوشش قرار مي دهند. مانند شـكل ) 4-5( نشـان داده شده است. قاعده كلي استفاده از حدود سيگما براي تجسم كنترل يك فرايند با اسـتفاده از حدود كنترل كه قبلاً بحث شده در ارتباط مي باشد. محاسبات براي حدودهاي كنترل مـي تواند با محاسبات حدود سيگما متفـاوت باشـد . متغيرهـاي بسـيار زيـادي، بـراي محاسـبات حدود كنترل وجود دارد .

مثال زير متغيري است كه محاسبات را براي حدود كنترل براي اندازه گيريهاي انفـرادي نشان مي دهد. همانطور كه به زير گروهها پيشنهاد مي شود، حدود كنتـرل بـالا و پـايين در موقعيتشان با حاشيه ۲۰ جايگزين شده انـد. در ايـن مـورد هـر بخشـي كـه وزنـش بيشـتر از 22.898 يا كمتر از 15.583 هستند علت اين هشدار مي باشند .

كلمه احتياط در اينجا مطرح مي شود. وقتي كه يك تغيير ناگهاني در يك مسير مستقيم يا در يك نمودار  $\overline{\textbf{X}}$  ديده مي شود بعضي از شركتها بالاي حدود كنترل فرايند را در نظـر مي گيرند(مانند بالاي فرمان يك ماشين)، بعضي تغييرات نيز مورد انتظار ميباشند.واگر شما شروع به مشخص كردن تغييرات فرايند نرمال كنيد شما به كنترل فرايند پايان خواهيد داد .

استفاده مناسب از تكنيكهاي  $\overline{\textbf{X}}$  به شما يـاد مـي دهـد تـا از تغييـرات متوسـط و تعـديل

فرايند فقط زماني كه يك روند واضح پيشروي مي كند يا زماني كه علت خاص شناسـايي مي شود چشم پوشي كنيد . و آن در يك دسته جديد از مواد يا اپراتور جديد كه در يك روشي كه نتـايج مختلـف ايجاد مي شود، اجرا مي شود .

**SPC براي بخشهاي خيلي كوچك** 

توليد براي سفارش، مغازه ها و كارهاي مغازه داري را به ندرت بـراي داشـتن بخشـ كافي دنبال مي كند تا يك نمودار  $\overline{\text{X}}$  و  $\overline{\text{X}}$  منصفانه اي داشته باشيم. بسياري از ايـن كارهـا زير 25 واحد (مقدار) مي باشند كه به عنوان يـك دليـل و انـدازه نمونـه آمـاري ديـده مـي شوند. براي مثال اجازه دهيد بگوئيم كه سه بخش مختلف امروزي روي ماشـينهاي يكسـان  $\pm 0.010$  انجام می شوند. بخش اول یک ابعاد کلیدی از 4.125 دارد مـا بایـد در تلـرانس  $\pm 0.010$ نگهداشته شود. بخش دوم شامل يك ديمانسيون 9.375 كـه بـين همـان تلـرانس قـرار مـي گيرد بخش سوم يك ديمانسيون 0.667 كه همچنين در همان تلرانس نگهداشته مي شوند. هر بخش مي تواند در حـدود كنتـرل يكسـاني مسـيريابي شـود . بعـد از تنظـيم ماشـين و اختلاف بخشهای قابل قبول، اپراتور در ابتدا، پنج بخش را اندازه گیری می کند. اگـر همـه پنج بخش قابل قبول باشند .

اپراتور فركانس بازرسي نرمال را به وسيله نمونه برداري پيش مي گيرد كه نقشـه آن بـه

وسيله مشتري يا بخشهاي تضمين كيفيت شرح داده مـي شـود . اپراتـور ابعـاد كليـدي را در

يك نمودار معمولي ثبت مي كند. يك وسيله نمونه بـرداري اسـتاندارد شـده ممكـن اسـت نيازمند اپراتور براي اندازه گيري و ثبت ابتدا پنج بخـش و سـپس هـر يـك پـنج بخشـها تـا زماني كه 25 بخش وجود دارنـد باشـند . (اگـر بسـياري از بخشـها توليـد شـود .) وقتـي كـه اپراتور از تنظيم بخش (١) به تنظيم بخش جديد (٢) حركت مي كنـد. فراينـدها شـروع بـه استفاده مجدد از همان حدود كنترل مي كنند .

هدف براي بخش 1 نسبت به بخش 2 مختلف است. اما اپراتور به سادگي تغييـرات را از ابعاد هدف ثبت مي كنـد . بـه عنـوان مثـال نشـان داده شـده در جـدول 7-5 حـدود كنتـرل بخشهاي خيلي كوچك مي تواند به وسيله تقسيم مشخصات مشتري به يك چهارم محاسبه شود و آن مقادير در جدول نشان داده شده (جدول ) 8-5 قرار ميگيرند. از زماني كه همـه بخش ما در اين مثال يك تلرانس 0.010 ± دارند تلرانس نصف مي شـود و هـر طـرف از هدف را در بر مي گيرد. اين يك منطقه سبز (جايي كه هر چيزي ok است) و يـك منطقـه زرد (جايي كه بعضي اوقات اشتباه نيز وجود دارد) را مشخص مي كند. استفاده از اين نـوع ابزار احتمالاً آسانترين و سريعترين روش براي آموزش دستگاههاي عمومي مي باشد. اگـر دو بخش متوالي در منطقه زرد (همان طرف) اندازه گيري شـود سـپس يـ ك تعـديل بايـد صورت گيرد. اگر هر بخش خارج از منطقه زرد بيفتد (در منطقه قرمـز ) يـك تعـديل بايـد صورت گيرد بدون آنكه آن بتواند بعنوان يك علت خاص تشخيص داده شود. اگر هـر دو

تكه متوالي در منطقه زرد بيفتد اما در طرف مخالف، وجود دارد تا يك محصـول معيـوب

توليد شود. بايد توجه خاصي بخشهاي بعدي شود تا هيچ بخشي در منطقه قرمز نيفتد .

جدول (۸–۵)

**خلاصه** 

بسياري از تكنيكهاي Sixsigma روي ابزارهاي شبيه به اين توضيحات پايه گذاري مـي شوند اگر شما بتوانيد اضافه كنيد، كاهش دهيد، ضرب كنيد و تقسيم كنيد و يك ميانگين را محاسبه كنيد شما مي توانيد از اكثريت ابزار ما در جعبه ابزار SPC استفاده كنيد. جـدول ) 9-5( تاثير SPC روي Sixsigma را تشريح مي كنـد . ابزارهـاي ديگـر SPC نيـز وجـود دارند اما در آنها فقط، اساس و استفاده كلي بوسيله اپراتورهاي ماشين بحث مي شود .

**WAN** Yengoocn.com

# جهت خريد فايل www.kandoocn.com به سايت www.kandoocn.com مراجعه كنيد یا با شماره های ۹۳۶۶۰۲۷۴۱۷ و ۹۳۶۶۴۰۶۸۵۷ و ۰۵۱۱-۶۶۴۱۷-۵۱۱ تماس حاصل نمایید

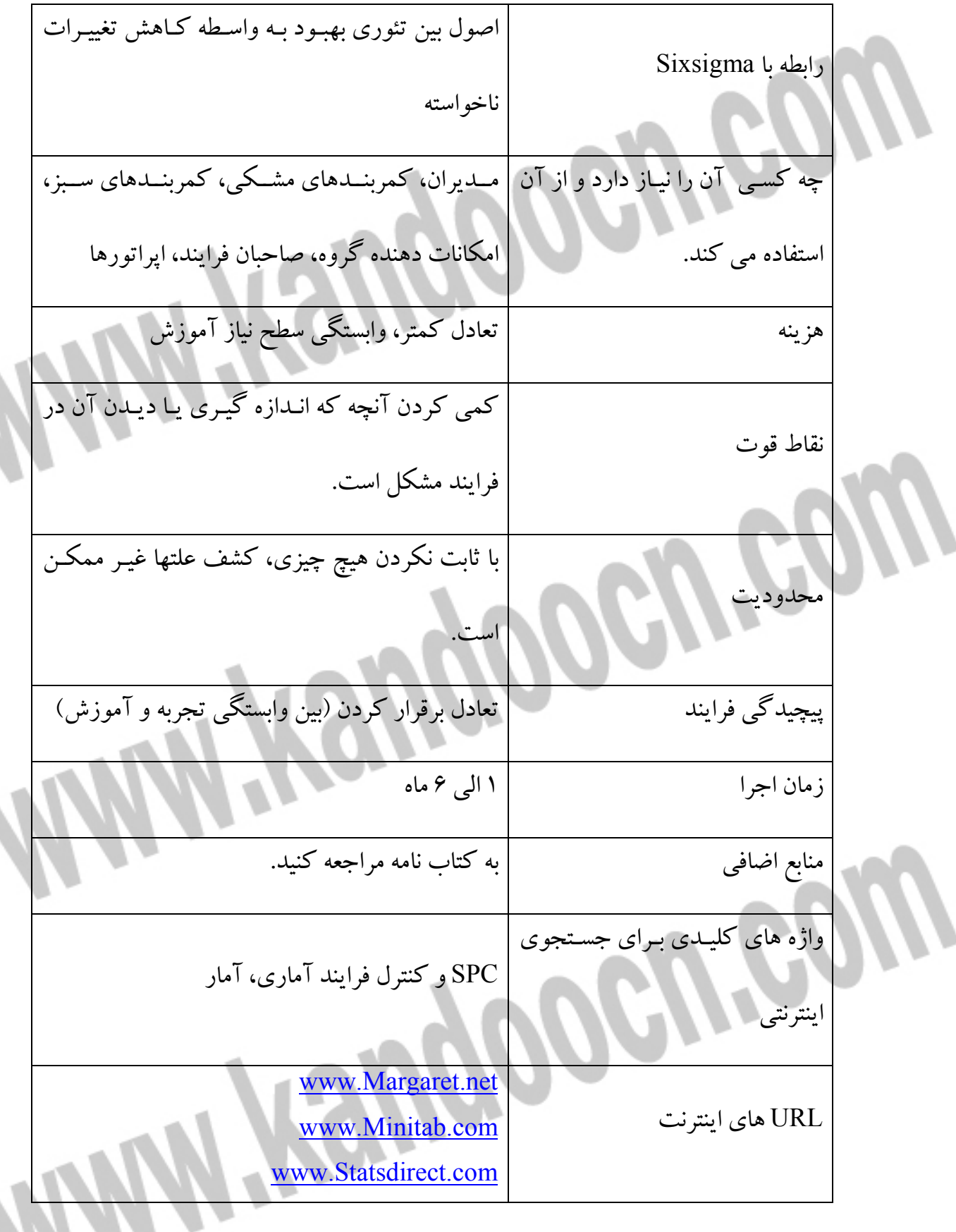

**جدول : 9-5 خلاصه كنترل فرايند آماري** 

**دياگرامهاي اسپاگتي** 

فاصله اي كه مواد در فرايندهاي صنعتي طي مي كنند براي اندازه گيـري فـاز بحرانـي مـي باشد. اين يكي از آسانترين راه براي بدست آوردن اندازه گيري مي باشد اما هنوز اغلب از آن چشم پوشي مي شود .

يك دهه قديمي وجود دارد كه Mercurgmarine شروع يك مرحله پيشرفت تلاشـش را شرح مي . داد شرايط قبلي نشان مي داد كـه يـك تركيـب موتـور بيـرون كشـتي تقريبـاً ؟؟ (408 ) /6 در ميان دستگاهها در 122 گامي طي مـي كننـد . و فقـط 27 تـا كـه داراي ارزش زياد بودند. وقتي كه اين مثال ضرب در صـدها قسـمت در موتـور بيـرون كشـتي شـد و يـا تعدادي از بخشهاي تركيبي كه شركتها در يك ماه انجـام مـي دهنـد ) شـد، قيمـت چيزهـا خيلـي تكـان دهنـده نبـود. Mercury بطـور آشـكار دلايـل بـراي سـفرهاي خيلـي زيـاد و پيشرفتهاي اصلي را مورد مخاطب قرار مي دهد. نمودار Spagetti ) شكل ) 5/5 يـك ابـزار بكارگيري وسيله بهبود كاهش توليد گروهي تا فاصله طي شده وسيله اپراتورها هنگاميكـه ابزارها و مواد توليد مي شوند و كار دفتري كه از يك بخش به بخش ديگر انتقال مي يابند را نشان مي دهيم. آنها همچنين وقتي كه فاصله طي شده بوسـيله بخشـهايي در فرآينـدهاي صنعتي اندازه گيري مي شود. بكار گرفته مي شوند .

گروهها همچنين از اين ابزار وقتي كه يك ارائه واقعي از جويان كار دفتري در ميـان يـك اداره يا بخشهاي مهندسي ايجاد مي شود، استفاده مي كنند. آن يك تجربه بـا چشـم مسـلح

است تا شناسايي كنيم كه چطور يك سند از يك شخص به شخص ديگر يا از يك ميز بـه

ميز ديگر مي رسد . دياگرام Spaghetti يك ابزار بزرگي است زيرا هر كس مي توانـد آن را انجـام دهـد. هـر زمان كه اپراتور يا مواد انتقال مي ياببند.طراحي نيز منتقل مي شود. (هر كدام كه دنبال مـي شود) سپس فاصله كلي طي شده به آن اضافه مي شود. و نتايج شگفت آور مي باشـد . اگـر 150 فوت ( m 7/ ( 45 را هر وقتي كه يك تنظيم انجام م يدهد، 6 تنظيم در روز انجام مـي دهــــد طــــي كنــــد و اگــــر او 250 روز در ســــال كــــار كنــــد ســــپس داريــــم 225/000 = 250 \*6\* 150 ( /580 ) 58 در سال يا تقريبـاً (miles ) (40 km 4/ ( 64 فكـر مـي كنيد چه مدتي پياده رفتن mils 40 طول مي كشد. حتـي اگـر بـه تنـدي mils 4 در سـاعت پياده برويم. آن 10 ساعت از كار ساليانه b.B است كه فقط با پياده روي سـپري مـي شـود . كار كردن با يك تيم كاپزن در يك كارخانه ريخته گري كوچك، محاسبه شد كه مقـدار متوسط قطعات از بخشها از 680 را فوتي در ميان دستگاهها انتقال مي يابند. تيم ميانگيني از 72 قطعـه را در هـر روز منتقـل كـرد و 250 روز در سـال كـاركرد. بنـابراين آن بخشـها fb 240/000 و ( 30 m 160 و 656 و يا ) 48 727 /5 مايل (km 215 ( /9 را طي مي كنند. حتي با اينكه تكنولوژي براي حذف بعضي از كارهاي دفتري جـايز مـي باشـد . ميسـر طـي شـد . بوسيله اطلاعات مي تواند همچنين بي اندازه طولاني باشـد . آن يـك عنصـر انـدازه گيـري (داده هاي زياد) براي فعاليتهايي كه ارزش افزوده ندارند و همچنين اغلب براي پذيرفتن بـه

كار مي رود محسوب مي شود. ابزار دياگرام و اسپاگتي در جدول 10-5 خلاصه مي شود .

جدول ( ) 10-5 نگاشت جريان ارزش ؟؟ بطور ساده نگاشـت جريـان ارزش (نگاشـت زنجيـره ارزش ) چيزهـايي كـه مـبهم اسـت را آشكار مي سازد و يك تكيه گاه صـنعتي و وسـيله سيسـتماتيك بـراي تشـخيص و حـذف اتلاف در همه اشكال مي باشد. نگاشت جريان ارزش كمك مي كند تا اتلاف را فقـط در فرايندهاي وقت گير شناسايي كنيم. اما بيكاري به انتقال جريان اطلاعـات، عـدم تـوازن در تخصيص كار، انتظار ، انبار. و كار دفتري وابسته است .

جدول ( ) 10-5 خلاصه دياگرام اسپاگتي

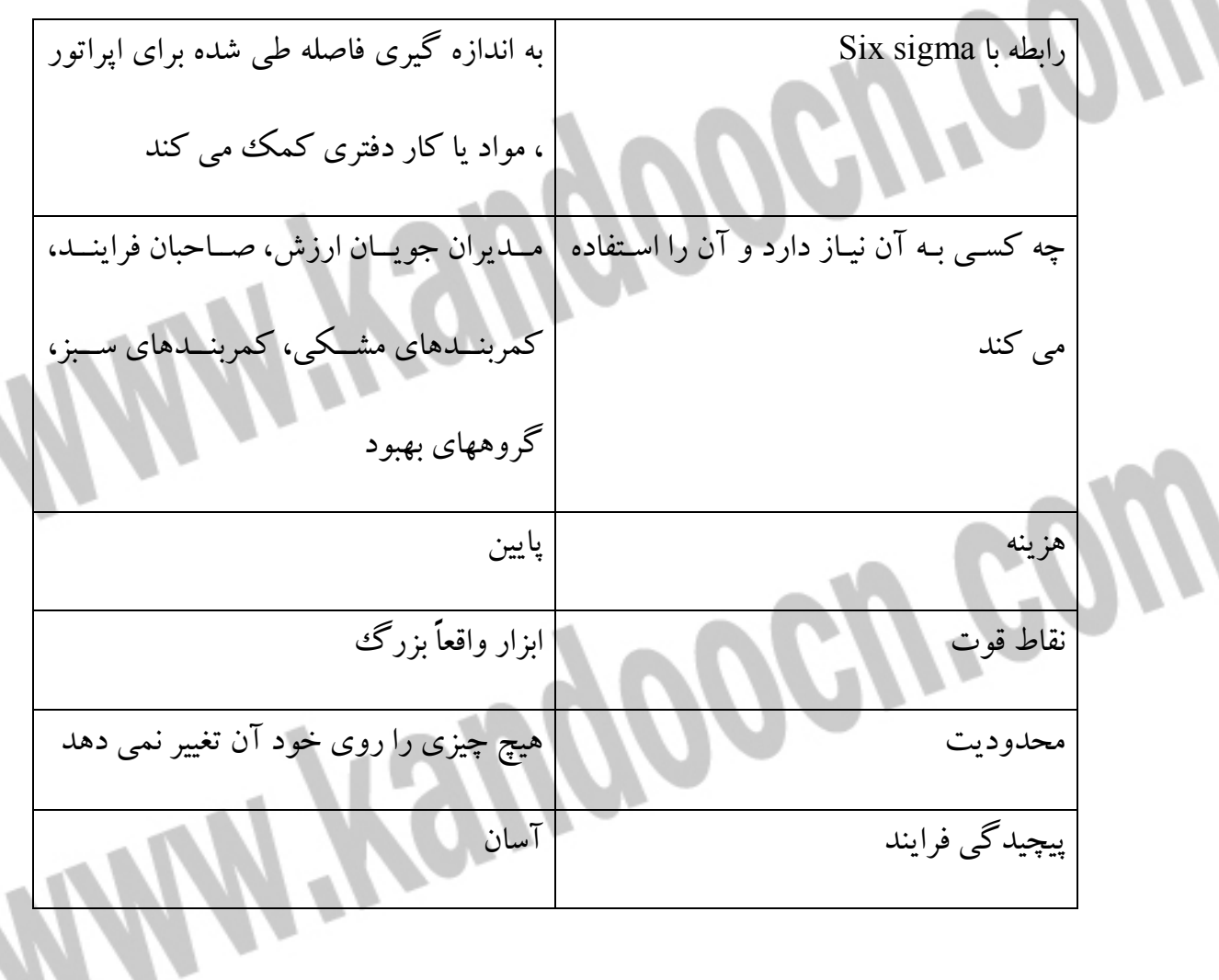

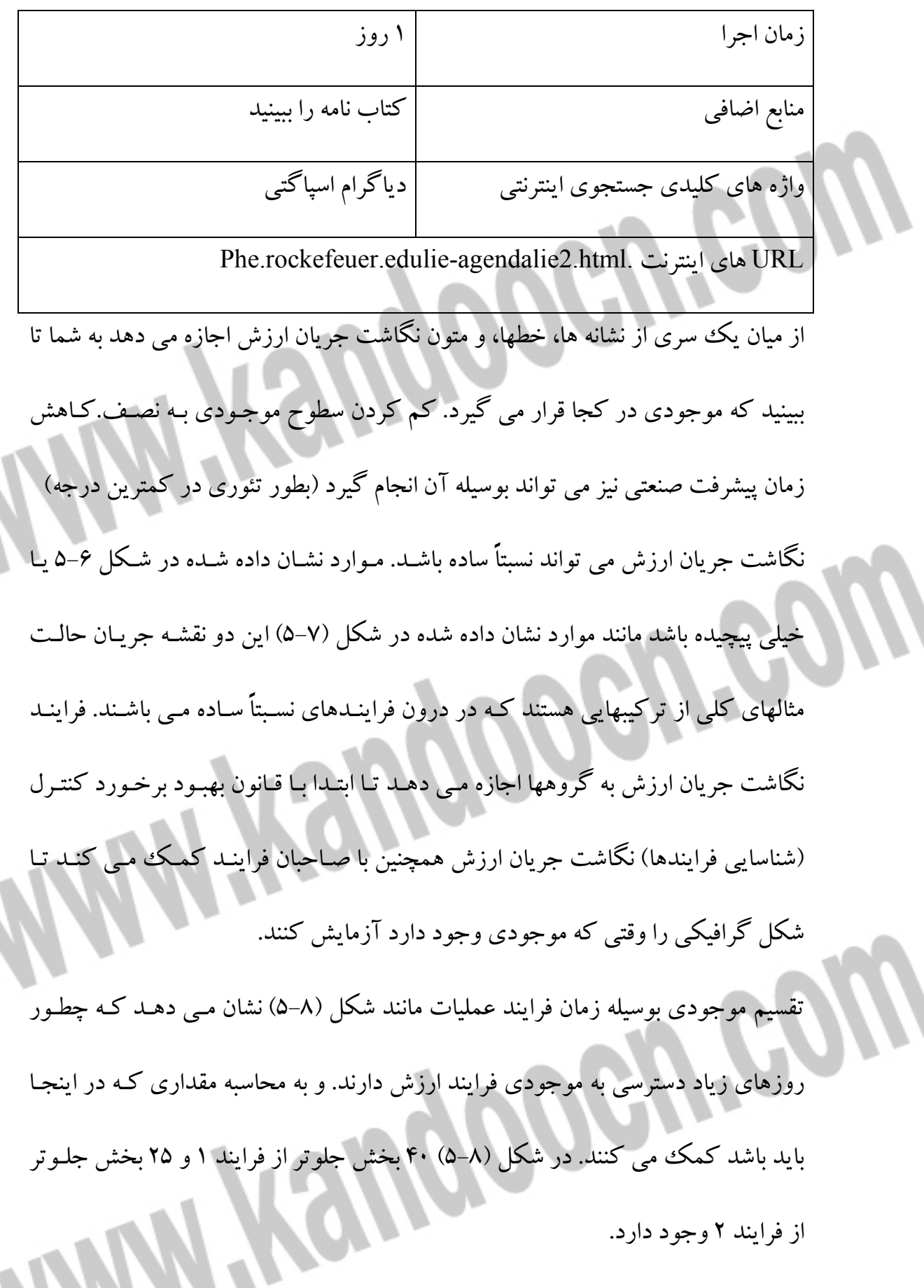

جهت خريد فايل www.kandoocn.com به سايت www.kandoocn.com مراجعه كنيد **یا با شماره های ۹۳۶۶۰۲۷۴۱۷. و ۹۳۶۶۴۰۶۸۵۷ و ۶۶۴۱۲۶۰-۵۱۱-۵۱۱ تماس حاصل نمایید** 

زيرا عمليات، ابتدا ۵ دقيقه طول مي كشد تا يك واحد انجـام شـود و بـا يـك ميـانگين ۵۰

واحدي در يك بخش، يك بخش هر 260 دقيقه توليـد مـي شـود . ( 33/4 سـاعت ) سـپس، ؟؟ارزش 10400 دقيقه از موجودي جلوتر از مركز كـاري مـي باشـد؟ جـواب : هـيچ يـك بطور كافي به آن توجه نمي كنند. در شكل 9-5 موجودي براي هر دو مراكـز كـاري كـم شده است تا فقط يك قسمت براي عمليـات اول كـه در يـك شـيفت كـار مـي كنـد و دو بخش جلوتر از عمليات دوم جايي كه دو شيفت به زمان طولاني فرايند نيازمندي مي باشـد كار كنند. اگر هر واحد توليد شده يـك ميـانگين ارزش 50 \$ داشـته باشـد سـپس كـاهش موجودي با ۳/۰۰ واحد (۶۲ بخش از ۵۰) مسـاوي مـي شـود تـا اىنكـه ۱۵۵۰۰۰ ؟؟تعطيلـي پيوسته در موجودي را آزاد سازيم .

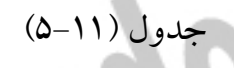

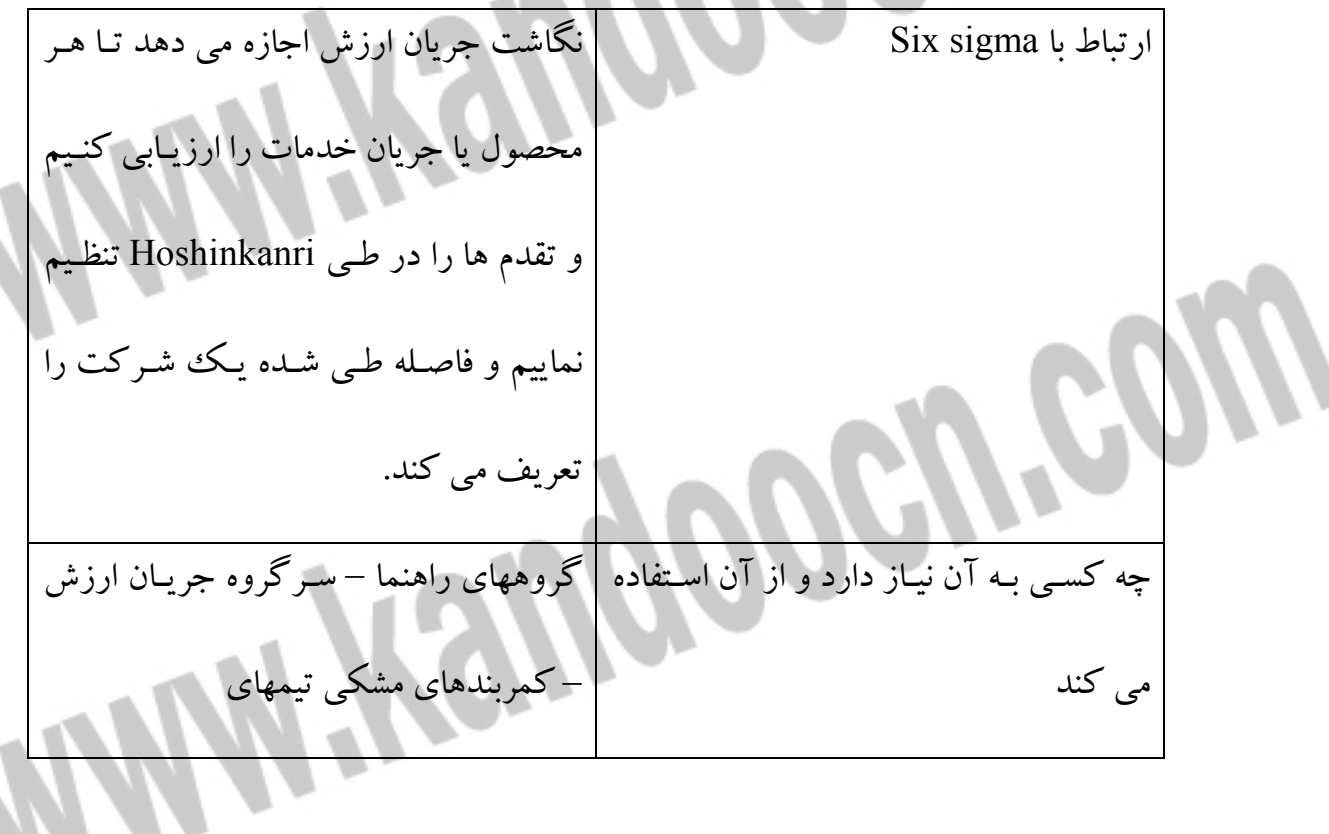

# جهت خريد فايل www.kandoocn.com به سايت www.kandoocn.com مراجعه كنيد یا با شماره های ۹۳۶۶۰۲۷۴۱۷ و ۹۳۶۶۴۰۶۸۵۷ و ۰۵۱۱-۶۶۴۱۲۶۰ تماس حاصل نمایید

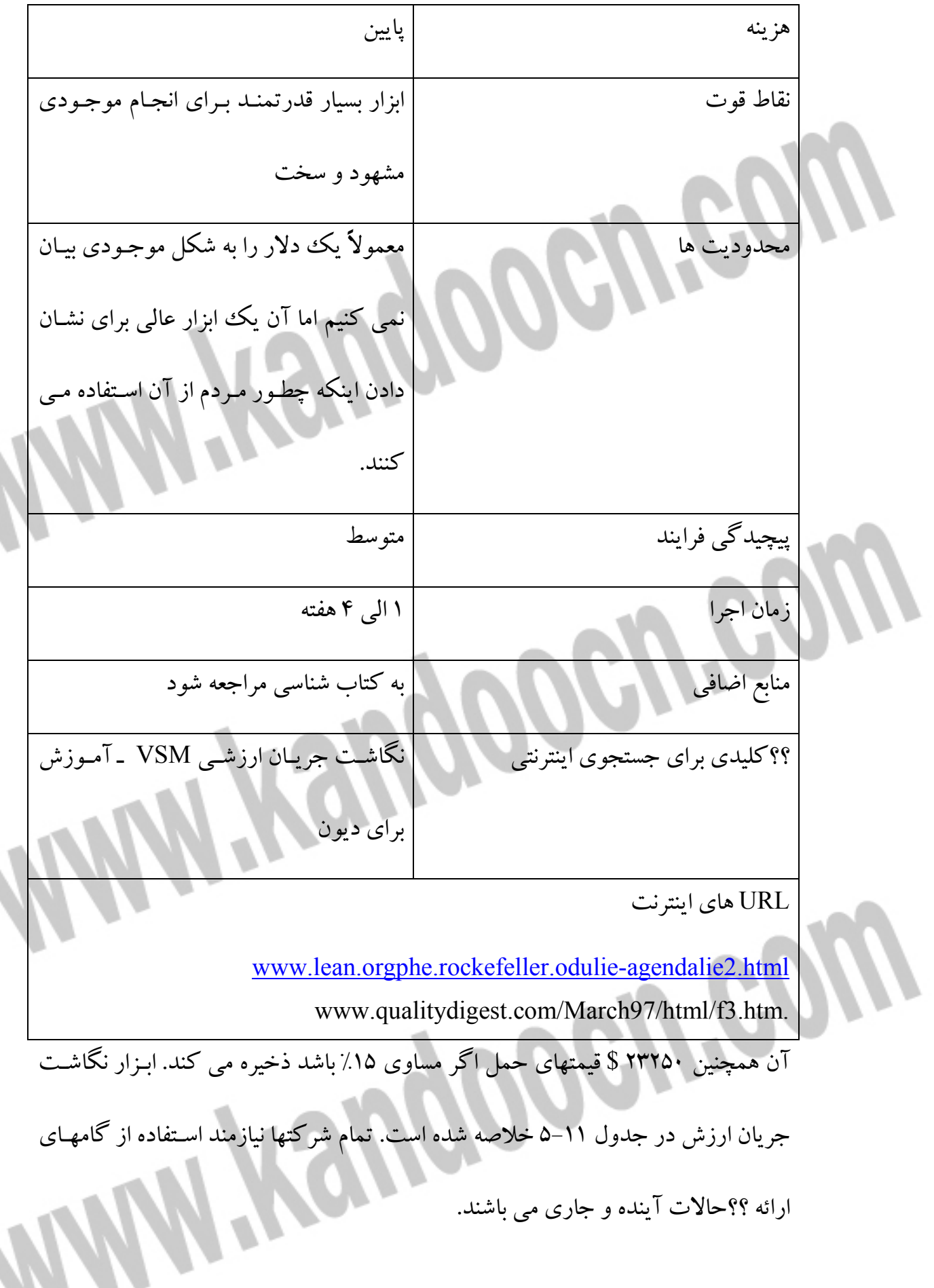

**داشبورد** 

چه وقتي از زمان گذشته گاز ماشين شما تمام مي شود: من ممكن است هر شخصي را كـه يك يا دو بار تجربه داشته باشد حدس بـزنم . بـه عنـوان يـك نتيجـه شـما از مقـدار گـاز از مراكز بعدي آگاهي داريد. (كمترين براي آن زمان) من يك بـار يـك وانـت فـورد 1970 داشتم كه هيچ روشنايي Dashboard نداشت و همسرم Crazy با آن راننـدگي مـي كـرد . آن دردسري براي من نداشت اما همسرم نمي توانست بفهمد چطـور مـن مـي تـوانم بـدون يك كيلومتر شمار راننـدگي كـنم . و آن هـم يـك نكتـه داشـت . و ارزش آن برابـر انـدازه گيري خيلي مهم است . هنگامي كـه شـما بـه پـايين جـاده پـرت مـي شـويد انـدازه گيـري عملكرد شغل نيز مي باشد . اندازه گيري چيست؟ چه موقعي بايد اندازه گيري كنيد؟ چه كسي بايد اندازه گيـري كنـد و چه كسي بايد آن را تجديدنظر كند سمينارها طـولاني و كتابهـاي كامـل نوشـته شـده در موضوع پيدايش ايده عملكرد متريك براي جاده هـا وجـود دارد . البتـه شـما شـغلي را مـي خواهيد تا مانند يك ماشين بنزيني خوب حركت كنيد. (بـه خـوبي ماشـين خودتـان) يـك روش اندازه گيري واقعي و آسان براي تغيير كردن و در صورت بروز اشتباه هشدار دهد وجود داشته باشد. در يك ماشين يك مقياس كليدى كوچكي وجود دارد. سطح سوخت درجه حرارت – آب – فشـار بنـزين و كيلـومتر شـمار آنها عملكـرد ماشـين را نشـان مـي دهنـد . بـه عنـوان نمـودار رسـم شـده در شـكل ( ) 10-5

داشبورد معمولي مي گويد كه هر چيزي از نظر اجمالي انجام مي شود. فقط وقتي كـه ايـن

مطالعات خارج از توجه زياد شما باشد. جالب است كه راننده هاي ماشين هـاي مسـابقه اي زمان كمي براي فهم مطالعات مقياس دارند. همچنين آنها اندازه ها را تغيير داد. تا اينكـه بـا يك مطالعه نرمال اندازه ها درست مي شوند.مانند (شكل ) 11-5 و اين بـه آنهـا اجـازه مـي دهد تا روي مسابقه در جلو متمركز شوند .

همان كار براي نيز تجارب بكار مي رود. شـركتها بوسـيله ؟؟ يـك بخـش از زمـان بهبـود و مطالعه نمودارها و تجارت موفق نشدند. نمودارهاي درست بايد براي تصميم گيري خـوب و استفاده شود و به پيشرفت تجارت كمك نمايد. و فرايند نبايد زياد درگير كار باشد. اگـر داشبورد ماشين شما به كابين خلبان يك هواپيما با هزاران درجه (مقياس) شبيه باشـد . شـما ممكن است قادر به تمركز روي رانندگي تان نباشيد. همچنـين بايـد انـدازه گيـري در كـار قابل كنترل بوده و سخت نباشد. به شكل ( ) 11-5 ص 127 مراجعه شود. سطوح مختلفـي از ريسك وابسته با تجارت متغير مختلف وجـود دارد . گروههـا نمـي ت واننـد تمـام وقتشـان را براي جمع آوري اطلاعات و اندازه گيري چيزها فقط به خاطر اندازه گيـري صـرف كننـد . آنها بايد وقتشان صرف بهبود يك كليد اندازه گيري نمايند .

شما چطور مي دانيد كه شركتي اشيا را درست اندازه گيري مي كند. اشيا به سادگي بهبـود مي يابند زيرا آنها مورد سنجش قرار مي گيرند. يك اندازه گيري بايد با چيزهايي كـه مـي توانند تغيير كنند ارتباط داشته باشد و آن مـي توانـد كنتـرل شـود . وقتـي كـه اشـيا معيـوب

هستند بايد به آنها توجه كرد اگر يك سنجش خارج از دامنه از پيش تعيين شده قابل قبول

باشد. به فرد مسئول اجازه داده مي شود تا يك تصحيح را براي فرايند انجام دهد . شركتها،بزرگراهها را به گروه جهاني مي برند كه عملكرد آن با تمركز روي انـدازه گيـري زمان ماشين متوقف مي شود. و در عوض چگونگي اندازه گيري اغلب ماشين ها در زمـان درست انجام مي شود (نه دير و نه زود) در يك جسـتجو بـراي كيفيـت تمـام عيـار، انـدازه گيري جديد با وضع اوليه يا زمان اوليه توانايي مرتبط مـي شـود . در تـلاش بـراي ورود بـه رقابت گروههاي جهاني به زمانهاي بي نتيجه و قيمـت كلـي بـراي سـاخت يـك محصـول مسيريابي مي شوند . CEO يك (مجموعه مختلفي از مقياس هاي داشبوردش را نسبت بـه ارائـه نقـص عمليـات مورد ترديد قرار نخواهد داد . و سرمقاله جريان ارزش داشبورد نيز مختلف خواهد شد. راه حـل ايـن اسـت كـه چيزهـاي كمي را به خوبي اندازه گيري كنيم. اينجا تعداد مثال از موضـوعاتي كـه مـي توانـد انـدازه گيري شوند وجود دارد . رشد دو درآمد بازگشت عدالت ، سرمايه و دارايي نيروي انساني نيازمند به توليد محصول

رضايت مشتري

MANYROUG

موارد نيازمند به توليد محصول

درستي كار (نيازمند مستندات ديگر )

تأمين كننده زمانهاي اصلي (زمانهاي نتيجه گيري )

تأمين كننده كيفيت

بهره وري هر عضو گروه

جريانهاي (گردشهاي موجودي )

تحويل كاري به موقع

هزينه هاي انرژي

هزينه ها ضمانت (گارانتي )

رضايت كاره مند

طراحي دقيق مهندسي

زمان چرخه فرايند

زمان تلف شده فرايند

كيفيت فرايند (نقص ها در هر يك ميليون عمليات )

واريانس در عملكرد ماشين آلات

كيفيت و كميت آموزش

ميان سنتي ...

تكرارهاي زيادي در اينجا وجود دارد اما نكته اي كه هست اين كه اگر يك شركت تمـام

وقتش را براي جمع آوري اين داده ها صرف نمايـد . هـيچ زمـان باقيمانـده اي بـراي بهبـود نمي تواند داشته باشد . يك رويكرد بهتر ممكن است براي اسـتفاده روش هماهنـگ كنتـرل كـردن كارهـايي كـه براي كنترل يك عملكرد اتومبيل استفاده مي شود، باشد. مقيـاس هـاي اصـلي كمـري كـه مورد نياز مي باشد وجود دارد. وقتـي كـه كليـد متـري (سـوزن داشـبورد ) در بـالا و پـايين حدود قابل قبول قرار گيـرد نـوعي از تكنيـك مـي توانـد بـه صـورت كـارا مـورد اسـتفاده قرارگيرد. اگر درجه حرارت ماشين شروع به خواندن گرماي زيـاد نمايـد . بـا يـك ماشـين تكنيكهاي هدف داري براي حدود پايين مسئله بكار بـرده مـي شـوند . ايـن ابزارهـا ممكـن است شامل چك كردن سـطح آب – نشـت حـوض آب – كشـش تسـمه – ترموسـتات – واترپمپ باشد. ورودي فرايند ممكن است تا زمانيكه علت پيدا شود مـورد رسـيدگي قـرار گيرد. چرا بايد هيچ اختلافي در شغلها نباشد. چرا يك شركت بايد تمام زمانش را به جمـع آوري داده ها بپردازد بدون آنكه اثري از مشكل بـالقوه باشـد . در مثـال ماشـين مقياسـهايي مانند وسيله اندازه گيري كشش تسمه و يك مقياس فشار روي واتـر پمـپ و درجـه سـطح براي رادياتور مي توانند تشكيل يك مجموعه را بدهند. هنوز چه چيـزي مهـم اسـت؟ چـرا زمان براي نصب و كنترل مقياس جديد وقتي همه درجه هـا مـورد نيـاز هـم اكنـون وجـود دارند. صرف مي شود. آن نشانه اي خواهـد بـود وقتـي كـه سيسـتم آرامـش دهنـده، داراي

مشكل باشد. و سپس كار ضروري براي پيدا كردن مشكل انجام شود. پيدا كـردن يـك يـا

دو مقياس كه نشانه يك مشكل است راه حل بهتري مي باشد. داشتن يك مقيـاس درسـت اگر چه موفق به از بين بردن مشكل نخواهـد شـد . فقـط ارزش آن را بـر طبـق يـك جريـان عادي كار چك مي كند لازم مي باشد .

سپس مانند درجه حرارت اتومبيل ، نقاط خارج از مشـكل بـالقوه يـك شـركت مـي توانـد خيلي سريع قبل از اينكه خرابي روي دهد، فعاليت كند .

در اكثر شركتها، نصف مديران مقدار زيادي از وقتشـان را بـه كاغـذ بـازي بـراي توصـيف

آنچه كه براي سود بيشتر مديريت انجام مي دهند صرف مي كنند. چـرا اجـازه نمـي دهنـد مديران وقتشان را براي كمك به مشتري و نيازهاي آنها صـرف كننـد . اپراتورهـاي پروسـه اداري بايد يك سنجش را كه نتيجه يك رويداد يا كنترل آن را مي گويد پيدا كنيم.

فرايند بهبود داشبور شامل 5 فاز مي باشد .

 1- طراحي: روي چه مقدار، چطور و چه كسي متمركز مي شود. استراتژي هـا و اهـداف و گزارشات را بهبود دهيد. منابع اطلاعات را شناسايي كنيد. تقدم ها ،فاكتورهاي موفقيـت و اهداف قابل سنجش و وسيله اجرا را تعريف نماييد .

 2- انجام دادن :كانال اطلاعات را گسترش دهيد. اطلاعـات از مشـتري در كـل فراينـدهاي صنعتي و سپس ميان توليد مديريت، مهندسي، وروديهاي ديگر و فروش فهرست شود. هـر شخصي در اين زمينه از اطلاعات داراي مشكل بوده كه براي عناصر شـغلي و كنتـرل آنهـا

**MATIQUE COLU** بكار مي رود . 3- تست رانندگي :تأمين داشبورد كه راه حل اساسي وابسته به شركت را نشـان مـي دهـد . كنترل كردن آن براي ؟؟ و هزينه مؤثر آسان مي باشد . 4- دامنه : ادغام كامـل برنامـه ميـان خـارج سـازمان ايـن تضـمين مالكيـت اهـداف و قابـل محاسبه براي نتايج مي باشد . 5- ارزيـا بي كـردن / تنظـيم مجـدد : هـر سـه مـاه همـه داشـبوردها بايـد چـك شـوند . بايـد استراتژيها و وابستگي اطلاعات و بازخورد ارزش مورد ارزيابي مناسب قرار گيرد . شكل (١٢-۵) شكل 12-5 برخي مثالها را در مورد داشبردهاي مختلف نشان مـي دهـد . در پايـان مطمـئن شويد كه مقياسهاي شما ساده و براساس مواردي قابل كنترلند و پس از آن به اندازه گيـري اقلام مهم بپردازيد. متغيرهايي كه مطالب زيادي در مورد اهـداف در خـود دارنـد تعريـف كنيد. ابزار داشبرد در جدول 12-5 بطور خلاصه ارائه شده است .

## جهت خريد فايل www.kandoocn.com به سايت www.kandoocn.com مراجعه كنيد یا با شماره های ۹۳۶۶۰۲۷۴۱۷. و ۹۳۶۶۴۰۶۸۵۷. و ۰۵۱۱-۶۶۴۱۲۶۰ تماس حاصل نمایید

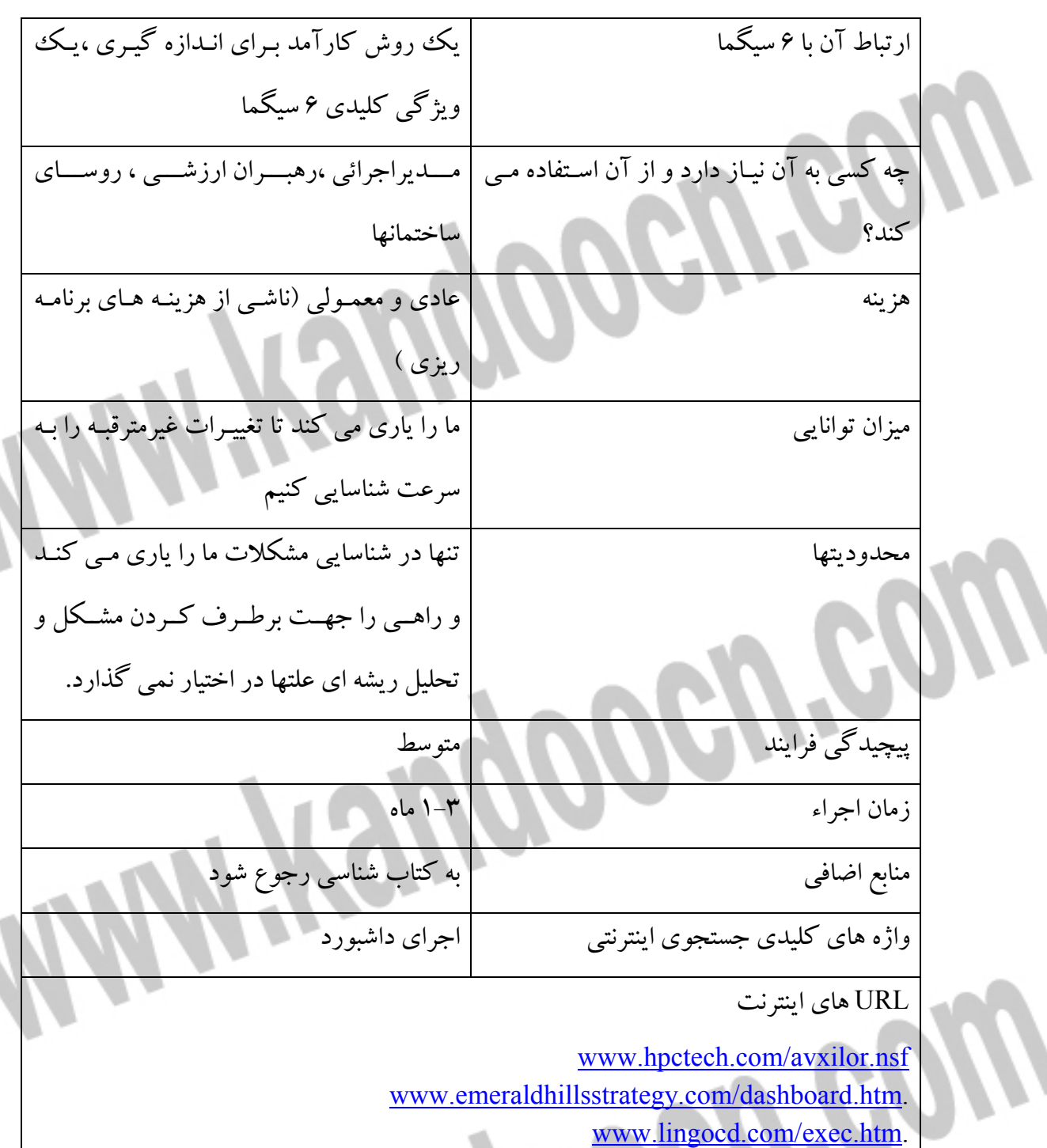

**116111** 

ļ

جدول خلاصة مطالب داشبورد جدول 12-5

www.Shopwerkssoftware.com.

**نتيجه گيري :** در انتهاي مرحلة اندازه گيري ، deliverably متضمن تعريف كاملي از مشـكلي كـه علـت بالقوة نقصان و كاستي بود و همچنين متضمن شناسائي متغيرها يا شرائطي كه مـي توانسـت .<br>منجر به چنین کاستی هائی شود باشند. مراحل شناسائي ، تحقيق و بررسي و اولويت بندي ورودي، فرايند و اندازه گيري خروجـي بايد انجام شوند تا نشان دهد كه چه زماني يك نقص در سيستم بوجود مي آيد. توصـيه بـه روشهاي نظارت عناصر مهم در يك فرايند delivrable ديگري از اين مرحله است. قبل از اينكه به مرحلة آناليز برسيم، اندازه گيري ها بايد تلخيص و سازماندهي شوند. پيشنهادها يـا مثالهائي دربارة چگونگي اندازه گيري ، جمع آوري داده ها در مورد يك پايه و اسـاس در حال جريان نيز همچنين بايد از خروجي هاي مرحلة اندازه گيري باشد .

MARON

**MATKSUGOGU'COLU** 

Filename: Document1 Directory: Template: C:\Documents and Settings\hadi tahaghoghi\Application Data\Microsoft\Templates\Normal.dotm Title: Subject: Author: qq Keywords: Comments: Creation Date: 4/7/2012 12:20:00 PM Change Number: 1 Last Saved On: Last Saved By: H.H Total Editing Time: 0 Minutes Last Printed On: 4/7/2012 12:20:00 PM As of Last Complete Printing Number of Pages: 35 Number of Words: 4,990 (approx.) Number of Characters: 28,445 (approx.) Wiksuppoeureon